## **Appendix 4 – Some useful wildcard expressions**

First let me try to explain my terminology:

1) Here is an example of what I call an 'expression':

## $[0-9]{4}$

If you type this into the Find box and click 'Use wildcard' and then 'Find Next', it will jump to the next year, e.g. '2009', well, to the next four-digit number.

2) Ordinary finds and expressions can be grouped, by using ( ), then those groups can be referred to by using \1 for the first group,  $\sqrt{2}$  for the second, etc.

3) Using [ ] specifies a range, i.e. "Find one of these characters.". For example...

- [02468] finds an even number
- [0-9] finds one digit
- [a-z] finds a single lowercase character
- [A-Z] finds a single uppercase character

Using @ after a character or a range means "Find *one or more* of these – but find as *few* as possible."

- Using, say, {2} after a character or a range means "Find *two* of these."
- Using, say, {2,4} after a character or a range means "Find *two, three or four* of these."

Using, say, {2,} after a character or a range means "Find *two, or more* of these – but find as *MANY* as possible."

## **Examples:**

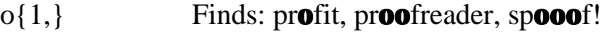

- o@ Finds: pr**o**fit, pr**o**ofreader, sp**o**oof!
- o@f Finds: pr**of**it, pr**oof**reader, sp**ooof**!

## **Useful example expressions:**

[a-z]{1,} lowercase word

[A-Z]{1,} uppercase word

[a-zA-Z]{1,} mixed-case word, e.g. Beverley, McTaggert, BBC, hello

N.B. Some websites and books advocate use of [A-z]. This is *wrong*, (a) it does not find accented characters, such as in 'façade' or 'déjà vu', and (b) it *includes* the characters with ASCII codes between 'Z' and 'a', that is: **[**, **\**, **]**, **^**, **\_**, and **`** (back tick).

[0-9] $\{3,\}$  multi-digit number, for 100,000, it would first find just 100, then 000

[,0-9]{5,} multi-digit number with commas, e.g. 100,000 or 4567 or 1234,6785,000

[hw][tw][tw][a-zA-Z0-9:/. $\{-\}$  \?&]{6,} URL (if you think of more characters needed, please tell me!)

[Α-Ω] uppercase Greek character

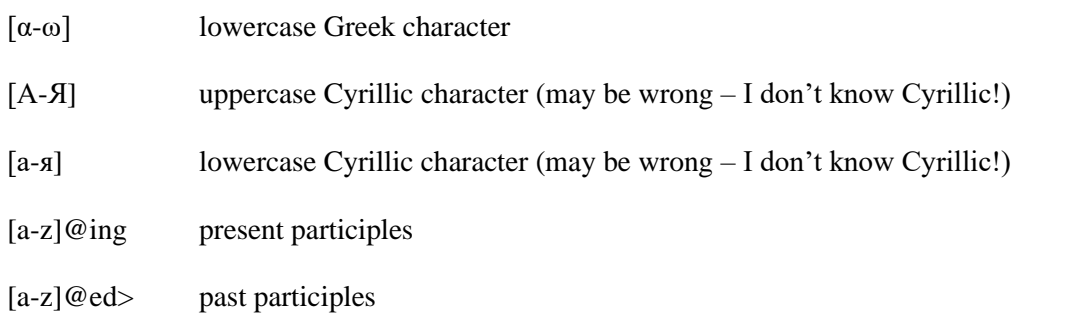

N.B. [a-z]{1,}ing wouldn't work because for, say, 'running', the [a-z]{1,} part would find the whole of 'running', and 'running' is *not* followed by 'ing'. Remember, {1,} means 'find as many as possible'.